**Be sure to check out our new [Blogs](http://www.intelligentedu.com/blogs/index.html) and discover all the new Free Training!**

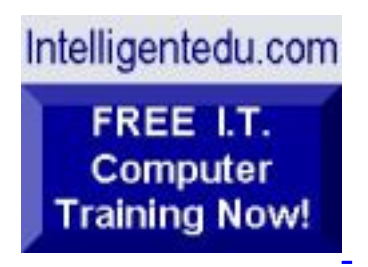

## **Newsletter for Computer IT Education, Training & Tutorial Resources**

**\*\*\* ISSUE #91- August 2009 \*\*\***

## **[Intelligentedu.com](http://www.intelligentedu.com/)**

This Newsletter is only sent to its subscribers and is available on the web at [Intelligentedu.com/newsletter91.html](http://www.intelligentedu.com/newsletter91.html)

Newsletter Archives are here: [Intelligentedu.com/newsletter.html](http://www.intelligentedu.com/newsletter.html)

Subscribe instructions are [at the end.](#page-33-0)

Please forward this newsletter to all your friends and associates who might be interested!

## **In This Issue:**

- **[1\)... Editor's Greeting](#page-1-0)**
- **[2\)... The Best New Free I.T. Training & Tutorial Sites](#page-3-0)**
- **[3\)... New Free I.T. Books & Book Sites](#page-15-0)**
- **[4\)... University Computer Science Course Sites](#page-24-0)**
- **[5\)... The Best Suggested Sites from Website Users](#page-25-0)**
- **[6\)... New I.T. Training & Tutorial Link Sites](#page-28-0)**
- **[7\)... I.T. Sites Worth Mentioning](#page-28-1)**

**[9\)... Please Support Our Computer Training Mission](#page-31-0)**

# <span id="page-1-0"></span>**1) Editor's Greeting:**

Hello everyone, and welcome to our new subscribers!

This is the August 2009 issue (#91) of our free monthly newsletter for Computer IT Education, Training, & Tutorial Resources providing you with the latest Free online IT Training Resources that we have recently discovered and researched. This newsletter is free to anyone subscribing ([instructions](#page-33-0) at bottom, no username/password is needed). To access our member site, however, you do need a user name and password - registering as a member of Intelligentedu.com costs \$15 for two months, for more information please see [Become a Member of Intelligentedu.com.](#page-2-0)

My desire is that these free resources will help you with your computer education and training and are tools to advance your IT career. Our main mission is the training of those less fortunate who are seeking to become computer literate, both technically and from a user's perspective.

In this issue we describe and link to a total of 72 computer, IT and programming learning and tutorial web sites. By means of this email newsletter, you have knowledge of and access to these sites before our web site visitors do.

## **\*\*\*Current News \*\*\***

Please take a look at our **[Blogs](http://www.intelligentedu.com/blogs/)**, We post on a daily basis to these blogs all **New Free Training and Tutorial Resources**, as we discover and evaluate them, here are the links:

 **[Best New Free Technical Computer and Development Training Sites](http://www.intelligentedu.com/blogs/post/category/best_new_training_sites/)**

 **[Free Computer, Technical, and IT Books](http://www.intelligentedu.com/blogs/post/category/free_computer_books/)**

 **[Our 3 Blogs for EducationOnlineForComputers.com](http://www.educationonlineforcomputers.com/blogs/)**

**- [Web Development](http://www.educationonlineforcomputers.com/blogs/Free_Web_Development_Training_Tutorial_Resources.php) - [Adobe & Macromedia](http://www.educationonlineforcomputers.com/blogs/Free_Training_Photoshop_Flash_Dreamweaver_FrontPage_Adobe_Macromedia_Apps.php) - [Microsoft Office](http://www.educationonlineforcomputers.com/blogs/Free_Microsoft_Office_Training_Tutorial_Resources.php)**

If you'd like, also get our [Free Computer, I.T., and Programming Training updates via RSS.](http://www.intelligentedu.com/blogs/feed/)

I wish you the best with your computer studies and learning.

## <span id="page-2-0"></span>**"Learn New Skills and Increase Your Earning Power - With Free Online Computer Training!"**

## **\*\*\* [Become a Member of Intelligentedu.com](http://www.intelligentedu.com/sign-up/index.html) \*\*\***

Our Members' Site contains the web's best computer and IT training resources and tutorials. This content is individually linked and presented in a way to expedite and facilitate your IT learning experience. We have done all the web research and presentation work for you so you can concentrate solely on your computer training. For short FAQ Answers, please see the end of this newsletter.

The total price to join as a member is only \$15.00 total for 2 months, \$25 for 4 months, \$34 for 6 months, or \$59 for a whole year. The funds generated will assist us to help all those seeking IT education and application development training. Here's the link to see what's available on our member's site and to sign up: [http://www.intelligentedu.com/sign-up/index.html.](http://www.intelligentedu.com/sign-up/index.html) 

**EdComp.com: <http://www.edcomp.com/>**

This is our new free computer and IT education and training search engine housing over 220,000 free training internet resources! Just type in a topic you're looking for and get tons of great web resources instantly. These search results are much better than the big search engines, like google. You can also check out our predefined search results page giving you tons of free training resources: [http://www.edcomp.com/predefined.htm.](http://www.edcomp.com/predefined.htm)

**EducationOnlineForComputers.com:**  [http://www.educationonlineforcomputers.com](http://www.educationonlineforcomputers.com/)

Our new software application and office training and tutorial site, EducationOnlineForComputers.com, is

now up and running. We give you Free access to hundreds of Free Training and Tutorials covering Microsoft Office, Flash, Photoshop, Dreamweaver and FrontPage. We also provide you a member site for the best available online software application training. You can sign up for the Free Newsletter here: [http://www.educationonlineforcomputers.com/optin\\_newsletter.html](http://www.educationonlineforcomputers.com/optin_newsletter.html)

## **-> Here are Your 3 Rewards for Subscribing to this Newsletter <-**

\*\*\* Free Online IT Training Materials for Subscribers \*\*\* This section of our site contains over 2,000 free IT, computer and programming training resource links: [http://www.intelligentedu.com/free\\_it\\_training\\_materials\\_and\\_books.html](http://www.intelligentedu.com/free_it_training_materials_and_books.html)

\*\*\* Free Online Computer Training and Tutorial Resources \*\*\* Containing over 8,000 free IT training and tutorial resources, this section of our site is available only to our newsletter subscribers and web site members: [http://www.intelligentedu.com/newly\\_researched\\_free\\_training.html](http://www.intelligentedu.com/newly_researched_free_training.html)

\*\*\* Free e-Book: "Understanding Computer Security" \*\*\*

Our new e-book contains the best information from U.S. government agency computer security papers and guides and presents it in a coherent and understandable manner. My hope is that this e-book will make computer security easier to learn. Click here to receive your Free Copy: [http://www.intelligentedu.com/Understanding\\_Computer\\_Security.zip](http://www.intelligentedu.com/Understanding_Computer_Security.zip) (553 kb). When unzipped it is a windows executable.

# <span id="page-3-0"></span>**2) The Best New Free I.T. Training & Tutorial Sites:**

This section of our newsletter contains the best new free IT training and tutorial sites that we have found and researched in the last few weeks. These resources will be added to our Free IT Training & Courses page at [Intelligentedu.com/cat1.html,](http://www.intelligentedu.com/cat1.html) our Free IT Tutorials and Guides page at [Intelligentedu.com/cat2.html](http://www.intelligentedu.com/cat2.html), or to our [members' site](http://www.intelligentedu.com/sign-up/).

**EdComp.com: <http://www.edcomp.com/>** This is our new Free computer and IT education, training and tutorial search engine housing over 150,000 free training internet resources! Just type in a topic you're looking for and get tons of great web resources instantly. We believe these results are better than the big search engines, like google.

## You can start searching right now using this form:

Search!

Here are a few search results to get you started:

#### **Web Development:**

<http://www.edcomp.com/results/web+programming.html> <http://www.edcomp.com/results/web+development+tutorial.html> <http://www.edcomp.com/results/web+tutorial.html> <http://www.edcomp.com/results/css.html>

## **Java Learning Resources:**

<http://www.edcomp.com/results/java+tutorial.html> <http://www.edcomp.com/results/java+2.html> <http://www.edcomp.com/results/java+servlets.html> <http://www.edcomp.com/results/j2ee+tutorial.html>

## **Linux Tutorials:**

<http://www.edcomp.com/results/linux.html> <http://www.edcomp.com/results/linux+tutorials.html> <http://www.edcomp.com/results/linux+programming.html> [http://www.edcomp.com/results/linux+.html](http://www.edcomp.com/results/linux%2B.html)

## **XML Tutorials:**

<http://www.edcomp.com/results/xml.html> <http://www.edcomp.com/results/xml+tutorials.html> <http://www.edcomp.com/results/xslt.html> <http://www.edcomp.com/results/xsl+tutorial.html> <http://www.edcomp.com/results/xpath.html>

## **C++ Tutorials:**

[http://www.edcomp.com/results/c++-tutorials.html](http://www.edcomp.com/results/c%2B%2B+tutorials.html) [http://www.edcomp.com/results/c++.html](http://www.edcomp.com/results/c%2B%2B.html) [http://www.edcomp.com/results/c++-programming.html](http://www.edcomp.com/results/c%2B%2B+programming.html)

## **A+ Tutorials and free practice questions:**

 [http://www.edcomp.com/results/a+.html](http://www.edcomp.com/results/a%2B.html) [http://www.edcomp.com/results/comptia+a+.html](http://www.edcomp.com/results/comptia+a%2B.html) [http://www.edcomp.com/results/comptia+a+-study+guides.html](http://www.edcomp.com/results/comptia+a%2B+study+guides.html) [http://www.edcomp.com/results/a+-tutorials.html](http://www.edcomp.com/results/a%2B+tutorials.html)

#### **iNet+ Tutorials:**

[http://www.edcomp.com/results/inet+.html](http://www.edcomp.com/results/inet%2B.html) [http://www.edcomp.com/results/i-net+.html](http://www.edcomp.com/results/i-net%2B.html)

#### **Network+ Tutorials:**

[http://www.edcomp.com/results/network+.html](http://www.edcomp.com/results/network%2B.html)

#### **MCSE preparation:**

<http://www.edcomp.com/results/mcse.html> <http://www.edcomp.com/results/70-290.html> <http://www.edcomp.com/results/70-291.html> <http://www.edcomp.com/results/70-293.html> <http://www.edcomp.com/results/70-294.html> <http://www.edcomp.com/results/70-296.html> <http://www.edcomp.com/results/70-297.html>

## **.Net:**

<http://www.edcomp.com/results/dotnet.html> <http://www.edcomp.com/results/dot-net.html> <http://www.edcomp.com/results/dotnet+tutorials.html>

#### **C#:**

 [http://www.edcomp.com/results/c#.html](http://www.edcomp.com/results/c%23.html) <http://www.edcomp.com/results/csharp.html> [http://www.edcomp.com/results/c#+tutorial.html](http://www.edcomp.com/results/c%23+tutorial.html) <http://www.edcomp.com/results/csharp+tutorial.html>

## **Windows 2003:**

<http://www.edcomp.com/results/windows+2003.html> <http://www.edcomp.com/results/windows+server+2003.html>

## **Intelligentedu.com paid Member-only search with 70,000 more free resources:**

<http://members.edcomp.com/index.aspx>

If you forgot your password please go here to retrieve it: <http://www.intelligentedu.com/amember/member.php>

## **[TrainingByEmail](http://www.trainingbyemail.com/)**

Visit [TrainingByEmail](http://www.trainingbyemail.com/) to receive **Free Training for C#, ASP.Net, SQL, Word, Excel, and Outlook,** via your email every week! We will send out a new training in the topic of your choosing every week. You

## **[6 AJAX Tutorials](http://www.intelligentedu.com/blogs/post/best_new_training_sites/4398/6-ajax-tutorials)**

Here are [6 Ajax Tutorials and Workshops](http://www.ajaxlessons.com/ajax-workshops-archive/) at [ajaxlessons.com](http://ajaxlessons.com/) to help you to learn Ajax right from the basics to several of the advanced features. After going through these Ajax tutorials and workshops you will be able to create interactive web applications or rich Internet applications more efficiently and thereby adding the power of Ajax to your websites.

## [Ajax Workshop 1: Ajax basics & building a simple email verification with prototype.js.](http://www.ajaxlessons.com/2006/02/11/ajax-workshop-1-ajax-basics-build-a-simple-email-verification-with-prototypejs/)

This first tutorial covers the basics of AJAX, what AJAX is and when it should be used. This will also help you to build simple email verification with prototype.js.

## [OAjax Workshop 2: Building Tabbed Content](http://www.ajaxlessons.com/2006/02/18/ajax-workshop-2-building-tabbed-content/)

This Ajax tutorial will show you how to build a tabbed content browser which will be Ajax powered. The tabbed content browser will be created with the help of XHTML and CSS.

#### [Ajax Workshop 3: Shopping Cart using](http://www.ajaxlessons.com/2006/02/19/ajax-workshop-3-shopping-cart-using-scriptaculous/) [Script.aculo.us](http://script.aculo.us/)

Using the [Script.aculo.us](http://script.aculo.us/) JavaScript library, here we are explaining to create a drag and drop shopping cart.

#### [Ajax Workshop 4: Live Data with JSON & Prototype.js](http://www.ajaxlessons.com/2006/03/07/ajax-workshop-4-live-data-with-json-prototypejs/)

This Ajax tutorial will show how to build a live data viewer using the Prototype.js library and the [Script.aculo.us](http://script.aculo.us/) library.

#### [Cross Domain Ajax using Prototype.js and Ajax Extended](http://www.ajaxlessons.com/2006/02/14/cross-domain-ajax-using-prototypejs-and-ajax-extended/)

This tutorial helps you to build cross domain Ajax applications using Prototype.js and Ajax Extended libraries.

## [Using Prototype.js and PeriodicalExecuter](http://www.ajaxlessons.com/2006/02/15/using-prototypejs-and-periodicalexecuter/)

This last Ajax tutorial teaches how to get started with prototype's PeriodicalExecuter object. This object is useful when you have to repeat a function with a set interval.

## **[2 Web Design Tutorials for Programmers](http://www.intelligentedu.com/blogs/post/best_new_training_sites/4400/2-web-design-tutorials-for-programmers)**

Here are two Web Design Tutorials: [Design for Developers](http://www.napcsweb.com/files/presentations/railsconf2008/handouts.pdf) and [Web Design for Programmers](http://www.napcsweb.com/files/presentations/railsconf2008/slides.pdf), hosted at New Auburn Personal Computer Services. These two Web design tutorials will help you to create successful web sites and web applications, along with getting you familiar with the process and tools

involved with developing a functional and attractive site/application. The first tutorial is illustrated using presentation slides, and the second one is illustrated as an e-book. Both tutorials are in pdf format.

## [Design for Developers](http://www.napcsweb.com/files/presentations/railsconf2008/handouts.pdf) (224 Kb, 34 pages)

This course is meant to be a hands-on experience. The goal is to get you familiar with the process and the tools involved in developing a functional, attractive site or application. Various hands-on examples are illustrated using the help of Photoshop, Dreamweaver, and CSS.

- Introduction
- Layout
- Choosing Colors
- Fonts
- Logo Design with Illustrator
- Mocking up with Photoshop
- Building the HTML
- Graphics on the Web
- CSS
- Accessibility
- Resources
- Notes

## [Web Design for Programmers](http://www.napcsweb.com/files/presentations/railsconf2008/slides.pdf) (2.48 Mb, 83 pages)

This tutorial explains you about basic color theory, learning how to choose colors, basic typography, learning how to choose fonts, basic layouts, how to mock up a site in Photoshop and basic XHTML and CSS. Also covered are building a logo that can scale using Illustrator and building a mockup of the site in Photoshop

- Quick Disclaimers
- We are going to learn stuff
- We're gonna build stuff
- Good vs. Bad Design
- Bad Design
- Good Design
- Design is more than pretty colors!
- Commandments
- Basics of Layout
- Navigation
- Gather information
- Sketch your stuff
- Doesn't have to be pretty
- Get inspired!
- Sketching Guidelines
- Color
- What is Color
- Basic Color Theory
- Color Schemes
- Monochromatic
- Analogous
- Complimentary
- Technical Color Selection
- Photographs
- Natural Color Selection
- Choose a color scheme
- Typography
- Font types
- Monospaced
- Legibility
- Fonts and Style
- The Baseline Grid
- Limited Options
- No Grid Used
- Grid Used
- Basics of a Grid
- Units of Measure
- Logo Design
- Designing a Logo
- Learning to Draw with Illustrator
- Make a Logo
- Mockup with Photoshop
- HTML Basics
- Semantic Markup
- Tables
- HTML Tags
- Block level tags
- Inline Elements
- Scope
- Valid markup
- Block vs Inline Elements
- Doctype
- Create Your HTML Page
- Validation
- CSS Basics
- A CSS Rule
- Types of Stylesheets
- Inline Styles
- Inline Stylesheet
- External Stylesheets
- Media Types
- Selectors
- Selectors by HTML Elements
- Selectors by Class Name
- Selectors by ID Name
- Guidelines for use
- Grouping
- Scoping
- Layout.css
- Resetting
- Web Graphics
- Style.css
- Optimizing Images
- Accessibility
- How?
- Questions
- Follow up

## **[4 JavaScript Tutorials](http://www.intelligentedu.com/blogs/post/best_new_training_sites/4422/4-javascript-tutorials)**

Here are 4 [JavaScript Tutorials](http://www.syger.it/Tutorials/UsingJavaScript.html) at syger.it. All the scripts in these JavaScript tutorials are available for download as two compressed archives [Scripts.zip](http://www.syger.it/Tutorials/Scripts.zip) and [AspScripts.zip.](http://www.syger.it/Tutorials/AspScripts.zip) These JavaScript tutorials are designed to provide an overview, with coding examples, of the some of the power of the JavaScript programming/scripting language. They are not just aimed at the developer who works on code for the browser or client side, the tutorials contain presentations to classic ASP developers, in an attempt to move them away from VBScript and towards JavaScript, for web application development.

## [JavaScript Introspection](http://www.syger.it/Tutorials/JavaScriptIntrospector.html)

This JavaScript tutorial introduces you to JavaScript introspection. In computing, type introspection is a capability of some object-oriented programming languages to determine the type of an object at runtime. Being able to interrogate an object to discover its properties can be a great help when debugging.

- The Namespace
- The typeOf Function
- The exists Function
- The introspect Function
- Using the Code

## [JavaScript Inheritance](http://www.syger.it/Tutorials/JavaScriptInheritance.html)

This JavaScript tutorial discusses JavaScript inheritance. However, since JavaScript is a class free programming language, the mechanism used is prototypal, rather than classical. For this tutorial, you will be shown how to add functions to the String object.

- The Extensions Code
- Using the Code

## [JavaScript Closures](http://www.syger.it/Tutorials/JavaScriptClosures.html)

This JavaScript tutorial takes a look at JavaScript closures, which is an extremely powerful property of the language. In JavaScript, this means that an inner function always has access to the variables and parameters of its outer function, even after the outer function has returned.

- The Problem
- The Solution
- The Closure Code
- Using the Code

## [XML generator JavaScript Library](http://www.syger.it/Tutorials/JavaScriptLibraryDesign.html)

This final JavaScript tutorial explains the XML generator JavaScript library. This library is designed to produce XML. This is by far the largest of the tutorials, so it is split into three sections as below:

- [JavaScript Library Design](http://www.syger.it/Tutorials/JavaScriptLibraryDesign.html)
- [JavaScript Library Code](http://www.syger.it/Tutorials/JavaScriptLibraryCode.html)
- [JavaScript Library Example](http://www.syger.it/Tutorials/JavaScriptLibraryExample.html)

## **[44 JavaScript References and Code Examples](http://www.intelligentedu.com/blogs/post/best_new_training_sites/4407/44-javascript-references-and-code-examples)**

Here are 44 excellent [JavaScript References and Coding Examples,](http://psoug.org/browse.htm?cid=3) at psoug.org. JavaScript is the scripting language of web, and is used in millions of web pages to add functionality, validate forms, detect browsers, and much more. You can use these 44 JavaScript examples to help you to become a better JavaScript programmer, and by reading and using these you will learn how to code its many features and functions, thereby increasing your JavaScript skills.

- [Accordian Menu](http://psoug.org/snippet/Accordian_Menu_105.htm)
- [Add more form fields](http://psoug.org/snippet/Add_more_form_fields_106.htm)
- [Add/Remove from Select list](http://psoug.org/snippet/AddRemove_from_Select_list_107.htm)
- [AJAX Inline Editor #1](http://psoug.org/snippet/AJAX_Inline_Editor_1_110.htm)
- [AJAX Inline Editor #2](http://psoug.org/snippet/AJAX_Inline_Editor_2_109.htm)
- [Anti\\_Bot Form Code](http://psoug.org/snippet/Anti_Bot_Form_Code_111.htm)
- [Attach to all links](http://psoug.org/snippet/Attach_to_all_links_112.htm)
- [Auto-Link words](http://psoug.org/snippet/AutoLink_words_113.htm)
- [Calculate time difference](http://psoug.org/snippet/Calculate_time_difference_116.htm)
- [Capitalize first letter of words](http://psoug.org/snippet/Capitalize_first_letter_of_words_117.htm)
- [Change text box height](http://psoug.org/snippet/Change_text_box_height_118.htm)
- [Check or Uncheck all Checkboxes](http://psoug.org/snippet/Check_or_Uncheck_all_Checkboxes_120.htm)
- [Check radio button selection](http://psoug.org/snippet/Check_radio_button_selection_119.htm)
- [Clear screen](http://psoug.org/snippet/Clear_screen_226.htm)
- [Click to edit Table Cell](http://psoug.org/snippet/Click_to_edit_Table_Cell_121.htm)
- [Confirm Delete](http://psoug.org/snippet/Confirm_Delete_122.htm)
- [Copy IFRAME contents](http://psoug.org/snippet/Copy_IFRAME_contents_124.htm)
- [Count checkboxes](http://psoug.org/snippet/Count_checkboxes_125.htm)
- [Count Textbox Chars](http://psoug.org/snippet/Count_Textbox_Chars_127.htm)
- [Countdown to link enable](http://psoug.org/snippet/Countdown_to_link_enable_128.htm)
- [Determine Operating System](http://psoug.org/snippet/Determine_Operating_System_115.htm)
- [DHTML Combo Box Dropdown](http://psoug.org/snippet/DHTML_Combo_Box_Dropdown_892.htm)
- [Download only once](http://psoug.org/snippet/Download_only_once_54.htm)
- [Dynamically Add/Remove rows in HTML table](http://psoug.org/snippet/Dynamically_AddRemove_rows_in_HTML_table_894.htm)
- [Easy Style Sheet Switcher](http://psoug.org/snippet/Easy_Style_Sheet_Switcher_886.htm)
- [Hide/Show div](http://psoug.org/snippet/HideShow_div_326.htm)
- [Javascript Cookie functions](http://psoug.org/snippet/Javascript_Cookie_functions_123.htm)
- [JS ComboBox](http://psoug.org/snippet/JS_ComboBox_893.htm)
- [Pass vars to/from PHP](http://psoug.org/snippet/Pass_vars_tofrom_PHP_148.htm)
- [Password Strength Tester](http://psoug.org/snippet/Password_Strength_Tester_345.htm)
- [Prevent framing a page](http://psoug.org/snippet/Prevent_framing_a_page_114.htm)
- [Prevent the 'enter' key from submiting a form:](http://psoug.org/snippet/Prevent_the_enter_key_from_submiting_a_form_215.htm) -
- [Preview URL/Page On Hover](http://psoug.org/snippet/Preview_URLPage_On_Hover_216.htm)
- [Put Cursor At Top Of Textarea](http://psoug.org/snippet/Put_Cursor_At_Top_Of_Textarea_217.htm)
- [Set cookie even after HTML output](http://psoug.org/snippet/Set_cookie_even_after_HTML_output_392.htm)
- [Show basic image info](http://psoug.org/snippet/Show_basic_image_info_293.htm)
- [Show/Hide Toggle](http://psoug.org/snippet/ShowHide_Toggle_218.htm)
- [Sized Pop-Up Windows](http://psoug.org/snippet/Sized_PopUp_Windows_224.htm)
- [Smooth Div Show/Hide](http://psoug.org/snippet/Smooth_Div_ShowHide_236.htm)
- [Toggle All Checkboxes on or off](http://psoug.org/snippet/Toggle_All_Checkboxes_on_or_off_344.htm)

## - [Trippy Page](http://psoug.org/snippet/Trippy_Page_214.htm)

- [Ultimate domain name validator](http://psoug.org/snippet/Ultimate_domain_name_validator_222.htm)
- [Variable Speed Horiz Scroll](http://psoug.org/snippet/Variable_Speed_Horiz_Scroll_223.htm)
- [Window close on any click](http://psoug.org/snippet/Window_close_on_any_click_225.htm)

## **[2 Ruby Tutorials and 3 Ruby on Rails Tutorials](http://www.intelligentedu.com/blogs/post/best_new_training_sites/4420/2-ruby-tutorials-and-3-ruby-on-rails-tutorials)**

Here are 2 Ruby Tutorials and 3 Ruby on Rails Tutorials located at the [LUG Villafranca Programming](http://www.jhl.it/Courses/LUGProgrammingCourse.html)  [Course](http://www.jhl.it/Courses/LUGProgrammingCourse.html) website. These Ruby and Ruby On Railes tutorials give you an excellent grounding and understanding on using Ruby and Ruby On Rails to build web applications. Ruby On Rails is an open source Ruby framework for developing database-backed web applications. You will need to download [and install](http://www.ruby-lang.org/en/downloads/) the [Ruby Interpreter](http://www.ruby-lang.org/en/), and you will also need to [install Ruby on Rails.](http://www.rubyonrails.org/down) In addition, these tutorials use RMagick version 2.0.2, which is explained in this [FAQ](http://rmagick.rubyforge.org/install-faq.html), and SQLite 3.1.2.1, which is explained in this [How-to.](http://wiki.rubyonrails.org/rails/pages/HowtoUseSQLite) Windows users will need both the .exe and .dll versions of SQLite. The Ruby on Rails [Wiki page](http://wiki.rubyonrails.com/rails/pages/HowtoUseSQLite) also gives helpful information for SQLite. Source code is provided for all of these tutorials. Also, the whole programming course, which includes JavaScript tutorials, can be downloaded as [pdf](http://www.jhl.it/Courses/LUGProgrammingCourse.pdf) which is 2.28 Mb and explained in 125 pages.

## [Ruby Full Immersion](http://www.jhl.it/Courses/LUGPC6.html)

This lesson will give a very brief overview of the language, noting important differences from JavaScript where necessary. The first, and probably most important difference from JavaScript, is that Ruby runs on the operating system itself, rather than within a browser.

## [Ruby and Ajax](http://www.jhl.it/Courses/LUGPC7.html)

Now we can start using Ruby to create our first web application. We previously used the Prototype and [script.aculo.us](http://script.aculo.us/) libraries to dynamically modify an XHTML page, now we'll use Ajax via the [script.aculo.us](http://script.aculo.us/) [Ajax.Autocompleter](http://wiki.script.aculo.us/scriptaculous/show/Ajax.Autocompleter) to 'talk' to a simple Ruby web application. This lesson will introduce you to [WEBrick](http://www.webrick.org/), the Ruby web server, [HTML forms](http://www.w3.org/TR/html4/interact/forms.html), the [ERB](http://www.ruby-doc.org/stdlib/libdoc/erb/rdoc/classes/ERB.html) templating system, and [Ajax](http://en.wikipedia.org/wiki/AJAX).

## [Review of Ruby, Overview of Ruby on Rails](http://www.jhl.it/Courses/LUGPC8.html)

The last two lessons presented a whirlwind guide to Ruby, demonstrating a simple command line program, and a simple web application. That was a lot of material to digest, so in this lesson we'll make a short review of the important things we learned, and explain iterators and code blocks in a little more detail, since they caused some problems for some of the students. As we still have much ground to cover, half of this week's lesson is also dedicated to an overview of the Ruby on Rails framework, which we'll be using in the next two lessons to construct a more complicated web application.

## [Ruby on Rails, Part 1](http://www.jhl.it/Courses/LUGPC9.html)

This lesson starts us on a two part adventure building a web application using Ruby and the Ruby on Rails framework. We will build a web application for multiple users which allows them to upload images into albums. The complete source files for this lesson can be found at [LUGPC9.zip](http://www.jhl.it/Courses/LUGPC9.zip) 

- The WebAlbum Application
- Reality Check
- Using Rails Generators
- Our First User
- Pause for Thought
- The Master Layout Template
- Controllers and Helpers
- First Release

## [Ruby on Rails, Part 2](http://www.jhl.it/Courses/LUGPC10.html)

This lesson concludes the two part adventure building a web application using Ruby and the Ruby on Rails framework. The next step will be to create another two classes that make up our data model, namely albums and pictures. The complete source files for this lesson can be found at [LUGPC10.zip](http://www.jhl.it/Courses/LUGPC10.zip)

- Creating the Albums and Pictures
- The Album Controller
- The Album Views
- The Album Model
- The First (and Second) Album
- Let's Add Some Pictures
- The Picture Controller
- Picture Controller and RMagick
- The Picture Views
- Finally, Some Configuration
- Adding Some Spice with Lightbox
- The Results

## **[218 PHP Code Examples and References](http://www.intelligentedu.com/blogs/post/best_new_training_sites/4396/218-php-code-examples-and-references)**

Here are 218 excellent [PHP Code Examples and References](http://psoug.org/browse.htm?cid=2) at psoug.org. If you want to learn the basics of PHP, then this PHP code library will help you greatly. These code examples will also help you increase your PHP skills and become a better PHP programmer. PHP-enabled web pages are treated just like regular HTML pages and you can create and edit them the same way you normally create regular HTML pages. Many pieces of functionality are covered by these PHP code snippets.

## **[11 C and C++ eBooks](http://www.intelligentedu.com/blogs/post/free_computer_books/4431/11-c-and-c-ebooks)**

Here are 11 good [C and C++ Programming eBooks](http://enggpedia.com/?p=7) that are linked from enggpedia.com. Some of these C++ ebooks are quick refreshers that introduce C and C++ programming concepts and topics in Windows, while other C++ programming ebooks use Linux. Some of the ebooks provide information about GUI (Grapical User Interface) C++ programming, while others discuss C++ data structures and object oriented design. All the ebooks help programmers understand C and C++ concepts using code samples and their outputs.

- [Network Programming under C/C++](http://www.mediafire.com/?uhddwuwp1nk)
- [C++ A Beginner's guide](http://www.ziddu.com/download/4708250/CABeginnersGuide2ndEdition2003.pdf.html)
- [C++ For Dum](http://www.ziddu.com/download/4708035/CForDummies.pdf.html)
- [C++ Complete Reference](http://www.uml.org.cn/c%2B%2B/pdf/C%2B%2BComplete%20Reference%20%283rd%20Ed.%29.pdf)
- [C in 24 Days.](http://www.megaupload.com/?d=5UPPZ87U)
- $-C++$  in 21 Days.
- [Visual C++ in 21 Days](http://portal.aauj.edu/portal_resources/downloads/programming/teach_your_self_visual_c_plus_plus_6_in_21days.pdf)
- [C++ for Linux in 21 Days](http://kewlshare.com/dl/eb113d6c65b6/SaCLin.zip.html)
- [C++ Plus Data Structures](http://hates.home.anadolu.edu.tr/books/Computer/C%20and%20c++/C++%20Plus%20Data%20Structures,%203rd%20Edition%20%282003%29.pdf)
- $-C++$  Nut
- [C++ GUI Programming With Qt 4](http://hates.home.anadolu.edu.tr/books/Computer/C%20and%20c++/C++%20GUI%20Programming%20With%20Qt%204%20%282006%29.chm)

## **[61 MySQL References and Code Examples](http://www.intelligentedu.com/blogs/post/best_new_training_sites/4405/61-mysql-references-and-code-examples)**

Here are 61 nice [MySQL References and Code Examples](http://psoug.org/browse.htm?cid=5), at psoug.org. These will help you to learn how to code SQL with the most popular open source database server, MySQL, which is one of the best RDBMS being used for developing web based software applications. By using these references and code examples you will increase your mySQL skills, and can become a better MySQL user or DBA.

- [A minus B query](http://psoug.org/snippet/A_minus_B_query_349.htm)
- [Add new user](http://psoug.org/snippet/Add_new_user_205.htm)
- [Add or Subtract days](http://psoug.org/snippet/Add_or_Subtract_days_284.htm)
- [Add random numbers to columns](http://psoug.org/snippet/Add_random_numbers_to_columns_206.htm)
- [Add string to field](http://psoug.org/snippet/Add_string_to_field_318.htm)
- [Almost any date to Mysql date](http://psoug.org/snippet/Almost_any_date_to_Mysql_date_296.htm)
- [Binary RegExp select example](http://psoug.org/snippet/Binary_RegExp_select_example_300.htm)
- [Calculate TIMEDIFF with mysql version < 4.1](http://psoug.org/snippet/Calculate_TIMEDIFF_with_mysql_version_41_282.htm)
- [CaSe sEnsiTvE query](http://psoug.org/snippet/CaSe_sEnsiTvE_query_207.htm)
- [Change table type](http://psoug.org/snippet/Change_table_type_294.htm)
- [Check for duplicates & delete duplicates from database](http://psoug.org/snippet/Check_for_duplicates_delete_duplicates_from_database_889.htm)
- [Column copy with string replacement](http://psoug.org/snippet/Column_copy_with_string_replacement_298.htm)
- [Copy one table to another](http://psoug.org/snippet/Copy_one_table_to_another_208.htm)
- [Counting rows](http://psoug.org/snippet/Counting_rows_209.htm)
- [Create monthly partitions](http://psoug.org/snippet/Create_monthly_partitions_501.htm)
- [Create Random Password](http://psoug.org/snippet/Create_Random_Password_210.htm)
- [Detect Daylight Saving Time](http://psoug.org/snippet/Detect_Daylight_Saving_Time_301.htm)
- [Export table to pipe delimited file](http://psoug.org/snippet/Export_table_to_pipe_delimited_file_297.htm)
- [Extract part of a string](http://psoug.org/snippet/Extract_part_of_a_string_290.htm)
- [Fake Union](http://psoug.org/snippet/Fake_Union_10.htm)
- [Fast random row picker #1](http://psoug.org/snippet/Fast_random_row_picker_1_219.htm)
- [Fast random row picker #2](http://psoug.org/snippet/Fast_random_row_picker_2_220.htm)
- [Find all duplicates in a column](http://psoug.org/snippet/Find_all_duplicates_in_a_column_353.htm)
- [Find Duplicates](http://psoug.org/snippet/Find_Duplicates_32.htm)
- [Find Worst Performing Indexes](http://psoug.org/snippet/Find_Worst_Performing_Indexes_313.htm)
- [Finding a substring in a string](http://psoug.org/snippet/Finding_a_substring_in_a_string_285.htm)
- [Follow the progress of a mySQL command](http://psoug.org/snippet/Follow_the_progress_of_a_mySQL_command_311.htm)
- [Format numbers to two decimal places](http://psoug.org/snippet/Format_numbers_to_two_decimal_places_286.htm)
- [Get HTML/XML output from queries.](http://psoug.org/snippet/Get_HTMLXML_output_from_queries_306.htm)
- [Get MySQL Database Size](http://psoug.org/snippet/Get_MySQL_Database_Size_303.htm)
- [Get ordered list of near match items based on tag matches](http://psoug.org/snippet/Get_ordered_list_of_near_match_items_based_on_tag_matches_308.htm)
- [Grouping rows by frequency](http://psoug.org/snippet/Grouping_rows_by_frequency_299.htm)
- [Import file](http://psoug.org/snippet/Import_file_211.htm)
- [Lead-In Sentence fragment...](http://psoug.org/snippet/LeadIn_Sentence_fragment_351.htm)
- [Make comma-separated list of strings](http://psoug.org/snippet/Make_commaseparated_list_of_strings_283.htm)
- [Move position of mySQL field](http://psoug.org/snippet/Move_position_of_mySQL_field_307.htm)
- [MySQL Capitalize](http://psoug.org/snippet/MySQL_Capitalize_312.htm)
- [mySQL DUMP command](http://psoug.org/snippet/mySQL_DUMP_command_33.htm)
- [MYSQL Select time from a date](http://psoug.org/snippet/MYSQL_Select_time_from_a_date_355.htm)
- [Opposite of mysql\\_fetch\\_assoc](http://psoug.org/snippet/Opposite_of_mysql_fetch_assoc_503.htm)
- [Opposite of UNION](http://psoug.org/snippet/Opposite_of_UNION_4.htm)
- [Password setup](http://psoug.org/snippet/Password_setup_350.htm)
- [Rebuild table indexes](http://psoug.org/snippet/Rebuild_table_indexes_310.htm)
- [REGEXP SELECT Example](http://psoug.org/snippet/REGEXP_SELECT_Example_5.htm)
- [Remove Duplicates](http://psoug.org/snippet/Remove_Duplicates_168.htm)
- [Replace a NULL with a given value.](http://psoug.org/snippet/Replace_a_NULL_with_a_given_value_288.htm)
- [Reset auto increment value](http://psoug.org/snippet/Reset_auto_increment_value_347.htm)
- [Return text between delimiters in MySQL](http://psoug.org/snippet/Return_text_between_delimiters_in_MySQL_346.htm)
- [Search and Replace](http://psoug.org/snippet/Search_and_Replace_212.htm)
- [Select based on a field that can have a NULL value](http://psoug.org/snippet/Select_based_on_a_field_that_can_have_a_NULL_value_354.htm)
- [Select distinct/unique entries](http://psoug.org/snippet/Select_distinctunique_entries_321.htm)
- [SELECT from multiple tables.](http://psoug.org/snippet/SELECT_from_multiple_tables_309.htm)
- [Select maximum value](http://psoug.org/snippet/Select_maximum_value_320.htm)
- [Select minimum value](http://psoug.org/snippet/Select_minimum_value_319.htm)
- [Select or match a range of dates](http://psoug.org/snippet/Select_or_match_a_range_of_dates_287.htm)
- [Select row number in MySQL](http://psoug.org/snippet/Select_row_number_in_MySQL_295.htm)
- [SELECT within SELECT \(SubSelect\)](http://psoug.org/snippet/SELECT_within_SELECT_SubSelect_289.htm)
- [Sort comma separated string](http://psoug.org/snippet/Sort_comma_separated_string_500.htm)
- [Update and Subtract single query](http://psoug.org/snippet/Update_and_Subtract_single_query_213.htm)
- [Update/convert DB field to uppercase](http://psoug.org/snippet/Updateconvert_DB_field_to_uppercase_348.htm)
- [url\\_decode that respects utf8 characters.](http://psoug.org/snippet/url_decode_that_respects_utf8_characters_502.htm)

## **[27 Linux Video Tutorials](http://www.intelligentedu.com/blogs/post/best_new_training_sites/4412/27-linux-video-tutorials)**

These 27 [Linux Video Tutorials,](http://showmedo.com/videotutorials/linux) at [showmedo.com,](http://showmedo.com/) explain many aspects of administering and using the

Linux operating system. These Linux tutorials teach and demonstrate different tasks and usages of various programs, installs and other things that you may find useful. The topics include creating GUI widgets for use in Ubuntu and any other linux OS by utilizing Zenity, introduction to C++ on Linux with basic programming structures, introduction to remote command line, installation steps and usage of Linux and screen casting Linux. You'll also learn about the following: shell basics, beginning GNU/Linux with Ubuntu, how to install Windows games in Linux, running Linux on Windows, securing file transfers, sharing network files and printers, and some Linux applications like Gimp and XaraLX.

- [Gnu/Linux casts. \(2 videos\)](http://showmedo.com/videotutorials/series?name=ZnTIgXiwp)
- [MD5 GUI widget for Linux get Hash with right click](http://showmedo.com/videotutorials/video?name=3880000&fromSeriesID=388)
- [An Introduction to C++ on Linux with Hello World \(2 videos\)](http://showmedo.com/videotutorials/series?name=9pZ7agSkF)
- [Create aHackergotchi with the Gimp](http://showmedo.com/videotutorials/video?name=2970000&fromSeriesID=297)
- [Setup of a torrent on a home box behind anat router.](http://showmedo.com/videotutorials/video?name=2890000&fromSeriesID=289)
- [openThinClient tutorials](http://showmedo.com/videotutorials/video?name=2890000&fromSeriesID=289)
- [Misc \(9 videos\)](http://showmedo.com/videotutorials/video?name=2700000&fromSeriesID=270)
- [Intro to remote command line \(linux\) \(2 videos\)](http://showmedo.com/videotutorials/series?name=RmKpb1ezZ)
- [Installing and using Linux \(2 videos\)](http://showmedo.com/videotutorials/series?name=M8F6hNbXt)
- [Screencasting in Linux \(2 videos\)](http://showmedo.com/videotutorials/series?name=1QnyTChKn)
- [My Favourite App \(10 videos\)](http://showmedo.com/videotutorials/series?name=qsWOzfjOI)
- [QCake the open-source 3D engine \(English\) \(3 videos\)\[163\] graphic:tranparent background with GIMP](http://showmedo.com/videotutorials/series?name=DKKuA1cT6)  [\(English\)](http://showmedo.com/videotutorials/series?name=DKKuA1cT6)
- [XaraLX \(4 videos\)](http://showmedo.com/videotutorials/video?name=1630000&fromSeriesID=163)
- Showmedo: How to publish your email address in a spam-proof way (English)
- [Scribus Desktop Publishing \(28 videos\)](http://showmedo.com/videotutorials/video?name=1460000&fromSeriesID=146)
- [7-zip file compressionprogramme \(10 videos\)](http://showmedo.com/videotutorials/series?name=NfUrduNov)
- [An Overview of the First OpenMoko Phone](http://showmedo.com/videotutorials/series?name=hoRsFASoE)
- [Casting Your Knowledge, With Style \(2 videos\)](http://showmedo.com/videotutorials/video?name=1040000&fromSeriesID=104)
- [Software Carpentry Shell Basics \(13 videos\)](http://showmedo.com/videotutorials/series?name=bETR23HwS)
- [Beginning GNU/Linux with Ubuntu \(6 videos\)](http://showmedo.com/videotutorials/series?name=pQZLHo5Df)
- [Using vnc2swf.py on Linux](http://showmedo.com/videotutorials/series?name=QFBn7t)
- [Installing Windows Games in Linux \(2 videos\)](http://showmedo.com/videotutorials/video?name=UsingVNC2SWFpy&fromSeriesID=10)
- [Using Samba to Share Network Files and Printers \(2 videos\)](http://showmedo.com/videotutorials/series?name=LinuxCadieuxCedega)
- [Running Linux on Windows \(2 videos\)](http://showmedo.com/videotutorials/series?name=LinuxCadieuxSamba)
- [DebuggingMakefiles with remake](http://showmedo.com/videotutorials/series?name=linuxDevijverVMWareSeries)
- <span id="page-15-0"></span>- [Secure File Transfer With WASTE](http://showmedo.com/videotutorials/video?name=linuxBernsteinMakeDebug1&fromSeriesID=40)

# **3) New Free Computer IT Books, Publications & Book Sites:**

Some of these web resources will be added to our Free IT Books page at [Intelligentedu.com/free\\_computer\\_books.html](http://www.intelligentedu.com/free_computer_books.html) and some will be added to our [members site](http://www.intelligentedu.com/sign-up/).

## **[822 Computer, Linux, and Programming eBooks](http://www.intelligentedu.com/blogs/post/free_computer_books/4425/822-computer-linux-and-programming-ebooks)**

Here is a website that hosts [745 computer and programming ebooks](http://www.securisite.org/biblioteca/Oreilly/), plus [77 Linux ebooks.](http://www.securisite.org/biblioteca/linux/) (This site also contains [Ajax](http://www.securisite.org/biblioteca/FER/ajax/) and ASP. Net 2 training videos in Spanish, along with [other programming books and](http://www.securisite.org/biblioteca/) [videos](http://www.securisite.org/biblioteca/) in Spanish.)

Topics covered by 745 Computer and Programming eBooks:

- Flash, ActionScript
- Active Directory
- Ajax
- Ruby
- Ruby on Rails
- Rails
- Adobe Creative Suite
- Perl Programming
- Python Programming
- Rails
- PHP
- JavaScript
- Ajax with Java
- Ajax on Rails
- Web Design
- Web Security
- Web Services
- HTML
- XML, XSLT
- Linux
- Linux Security
- Embedded Linux
- Linux Commands
- Ant
- Apache
- AppleScript
- Perl
- Internet Firewalls
- Oracle XML
- Scalable Web Sites
- Wireless Networks
- C Programming
- C++ Programming
- C Sharp Programming (C#)
- Visual Basic .NET (VB dotNet)
- .NET Framework
- .NET Windows Forms
- .NET and XML
- ADO Activex Data Objects.
- ADO NET
- ASP.NET 2.0
- Windows, Windows Server 2003
- CGI Programming
- CSS
- Cisco
- Shell Scripting
- Photoshop
- Computer Security
- RSS Syndication
- DNS
- BIND
- Java
- Java Enterprise
- JDBC
- J2EE, J2ME
- JBoss, Tomcat
- Jakarta Struts
- Java Web Services
- Java, SOAP, and XML
- Interaction Design
- LANs
- Java Beans, EJB
- Digital Photography
- Dreamweaver
- Dynamic HTML
- Eclipse
- PHP
- SNMP
- Flash
- Flex 3
- Emacs
- IPv6
- IRC
- LDAP
- 802.11 Wireles Networks
- MySQL
- Oracle
- Oracle PL SQL
- SQL Server
- Access database
- SQL
- SSH
- TCP IP Network
- Samba
- Unix

## Categories for [77 Linux Books](http://www.securisite.org/biblioteca/linux/):

- Linux Progrogramming
- Bash Shell Programming
- Assembly Programming with Linux
- Red Hat Linux
- Fedora Linux
- Suse Linux
- Ubuntu Linux
- Debian GNU-Linux
- Secure Linux Servers
- Embedded Linux
- Linux Firewalls
- Linux Security and Securing
- Hardening Linux
- LPI Linux Certification
- Linux Desktop
- Linux Performance Tuning
- Linux Kernel
- Linux Device Drivers
- Linux System Administration
- SE Linux

## **[10 IT and Programming eBooks](http://www.intelligentedu.com/blogs/post/free_computer_books/4417/10-it-and-programming-ebooks)**

Here are [10 IT and Programming eBooks](http://bookboon.com/us/student/it) from bookboon.com, along with four more that will be available in the near future. These free ebooks provide you with an introduction to programming and core issues within information technology. In the future, books covering specific programming languages will be available for free download at this site, these will be for learning how to program in C, C + +, C #, PHP and Java. To access the download links, simply select a study program and the state where you reside from the 2 drop-downs.

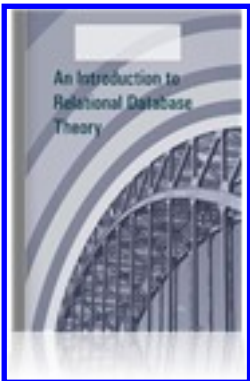

**[An Introduction to Relational Database Theory](http://bookboon.com/us/student/it/an-introduction-to-relational-database-theory)**

**[Download](http://bookboon.com/us/student/it/an-introduction-to-relational-database-theory)** 

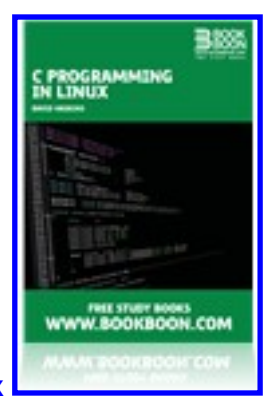

## **[C Programming in Linux](http://bookboon.com/us/student/it/c-programming-in-linux)**

**[Download](http://bookboon.com/us/student/it/c-programming-in-linux)** 

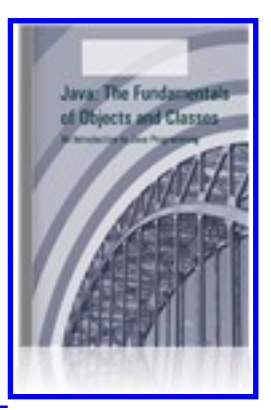

## **[Java: The Fundamentals of Objects and Classes](http://bookboon.com/us/student/it/an-introduction-of-java-programming)**

**[Download](http://bookboon.com/us/student/it/an-introduction-of-java-programming)** 

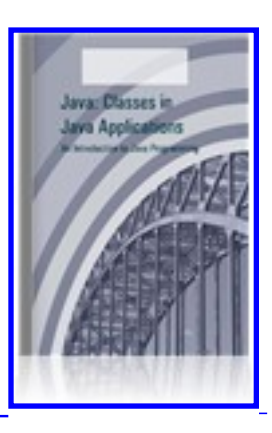

**[Java: Classes in Java Applications](http://bookboon.com/us/student/it/an-introduction-to-java-programming-2)** 

**[Download](http://bookboon.com/us/student/it/an-introduction-to-java-programming-2)** 

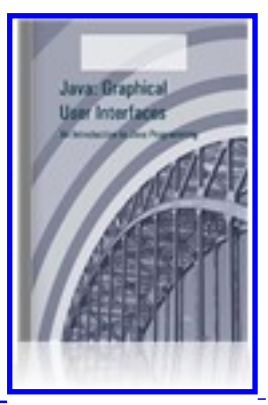

**[Java: Graphical User Interfaces](http://bookboon.com/us/student/it/an-introduction-to-java-programming-3)** 

## **[Download](http://bookboon.com/us/student/it/an-introduction-to-java-programming-3)**

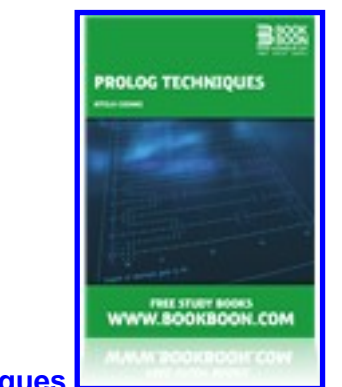

# **[Prolog Techniques](http://bookboon.com/us/student/it/prolog-techniques-applications-of-prolog)**

## **[Download](http://bookboon.com/us/student/it/prolog-techniques-applications-of-prolog)**

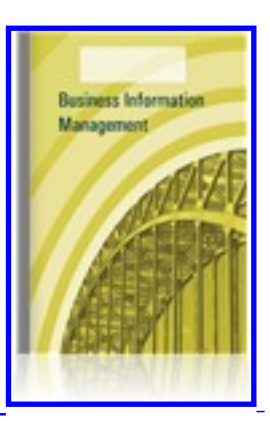

## **[Business Information Management](http://bookboon.com/us/student/it/trends-in-business-information-management)**

**[Download](http://bookboon.com/us/student/it/trends-in-business-information-management)** 

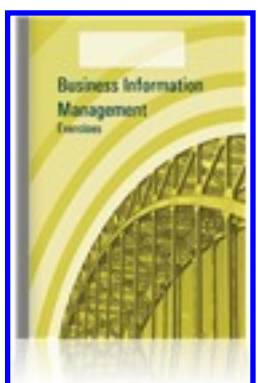

**[Business Information Management Exercises](http://bookboon.com/us/student/it/trends-solutions-to-hands-on-exercises)** 

Download!

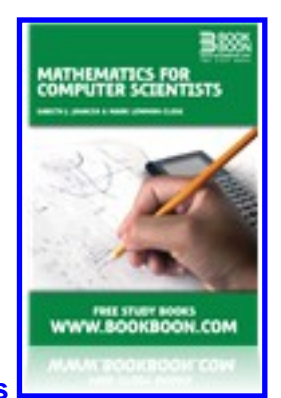

## **[Mathematics for Computer Scientists](http://bookboon.com/us/student/it/gentle-introduction-to-mathematics-for-computer)**

[Download](http://bookboon.com/us/student/it/gentle-introduction-to-mathematics-for-computer)

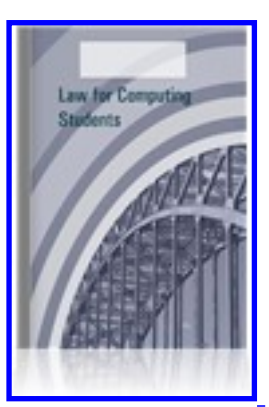

**[Law for Computing Students](http://bookboon.com/us/student/it/law-for-computing-students)** 

## **[IT and Programming eBooks at books.sysfaq.ru](http://www.intelligentedu.com/blogs/post/best_new_training_sites/4402/it-and-programming-ebooks-at-bookssysfaqru)**

Here is **books.sysfaq.ru** where you can find and download about 90 computer and programming ebooks covering the categories linked below. About half of these are in Engish and the other half are in Russian. These ebooks are in pdf and chm formats.

- [Cisco](http://books.sysfaq.ru/Cisco/)
- [Hack](http://books.sysfaq.ru/Hack/)
- [Hardware](http://books.sysfaq.ru/Hardware/)
- [Net](http://books.sysfaq.ru/Net/)
- [Unix](http://books.sysfaq.ru/Nix/)  [BSD](http://books.sysfaq.ru/Nix/BSD/) [Linux](http://books.sysfaq.ru/Nix/Linux/) [Solaris](http://books.sysfaq.ru/Nix/Solaris/) [Unix](http://books.sysfaq.ru/Nix/UNIX/)
- [IT eBooks](http://books.sysfaq.ru/O%27Reilly/)
- [OS\\_Theory](http://books.sysfaq.ru/OS_theory/)
- [Programming](http://books.sysfaq.ru/Programming/)
- ASP .Net, C, C++, C#, Windows Scripting, Perl, Java
- [RFC](http://books.sysfaq.ru/RFC/)
- [Security](http://books.sysfaq.ru/Security/)
- [Virtualization](http://books.sysfaq.ru/Virtualization/)

- [Windows](http://books.sysfaq.ru/Windows/)

MCSE, Windows XP, Windows 2003

- [SQL Server 2005](http://books.sysfaq.ru/DB/)

## **[Downloadable Computer and Programming eBooks](http://www.intelligentedu.com/blogs/post/free_computer_books/4414/downloadable-computer-and-programming-ebooks)**

Here are many downloadable computer ebooks at [uap.unnes.ac.id/ebook/](http://uap.unnes.ac.id/ebook/) in many programming and IT areas, as linked here below.

Categories and eBooks to download:

[AutoCAD 2006/](http://uap.unnes.ac.id/ebook/CD%20INCLUDE%20AutoCAD%202006/) [Dummies Ebooks, 55 Ebooks/](http://uap.unnes.ac.id/ebook/Dummies%20Ebooks,%2055%20Ebooks/) [MySQL\\_WhitePaper\\_New\\_Features\\_in\\_MySQL\\_Cluster\\_51.pdf](http://uap.unnes.ac.id/ebook/MySQL_WhitePaper_New_Features_in_MySQL_Cluster_51.pdf) [New Folder/](http://uap.unnes.ac.id/ebook/New%20Folder/) [Building.a.Server.with.FreeBSD.7/](http://uap.unnes.ac.id/ebook/No.Starch.Press.Building.a.Server.with.FreeBSD.7/) [PHP/](http://uap.unnes.ac.id/ebook/PHP/) [PHP\\_ebook](http://uap.unnes.ac.id/ebook/PHP_ebook/) [SUSE Ent 10.1/](http://uap.unnes.ac.id/ebook/SUSE%20Ent%2010.1/) [VDSL Tutorial.doc](http://uap.unnes.ac.id/ebook/VDSL%20Tutorial.doc) [Website XLO2 XDA II.htm](http://uap.unnes.ac.id/ebook/Website%20XL%20-%20O2%20XDA%20II.htm) [Website XLO2 XDA II\\_files/](http://uap.unnes.ac.id/ebook/Website%20XL%20-%20O2%20XDA%20II_files/) [apache/](http://uap.unnes.ac.id/ebook/apache/) [biblebook/](http://uap.unnes.ac.id/ebook/biblebook/) [bind/](http://uap.unnes.ac.id/ebook/bind/) [bridge/](http://uap.unnes.ac.id/ebook/bridge/) [candra-adsl.zip](http://uap.unnes.ac.id/ebook/candra-adsl.zip) [captive portal/](http://uap.unnes.ac.id/ebook/captive%20portal/) [chaeruddin-3dmax-01.zip](http://uap.unnes.ac.id/ebook/chaeruddin-3dmax-01.zip) [cluster LAMP/](http://uap.unnes.ac.id/ebook/cluster%20LAMP/) [cluster SERVER/](http://uap.unnes.ac.id/ebook/cluster%20SERVER/) [clustering linux/](http://uap.unnes.ac.id/ebook/clustering%20linux/) [cron/](http://uap.unnes.ac.id/ebook/cron/) [diding-dns.zip](http://uap.unnes.ac.id/ebook/diding-dns.zip) [draft contract master.doc](http://uap.unnes.ac.id/ebook/draft%20contract%20master.doc) [ebook 4 u vol 1/](http://uap.unnes.ac.id/ebook/ebook%204%20u%20vol%201/) [ebook2005/](http://uap.unnes.ac.id/ebook/ebook2005/) [ebook2006/](http://uap.unnes.ac.id/ebook/ebook2006/) [ebookpalace/](http://uap.unnes.ac.id/ebook/ebookpalace/) [electronic book 1/](http://uap.unnes.ac.id/ebook/electronic%20book%201/) [electronic book 2/](http://uap.unnes.ac.id/ebook/electronic%20book%202/)

[electronic book 3/](http://uap.unnes.ac.id/ebook/electronic%20book%203/) [electronic book 4/](http://uap.unnes.ac.id/ebook/electronic%20book%204/) [electronic book 6/](http://uap.unnes.ac.id/ebook/electronic%20book%206/) [endy-php.zip](http://uap.unnes.ac.id/ebook/endy-php.zip) [freeBSD book/](http://uap.unnes.ac.id/ebook/freeBSD%20book/) [freebsd\\_book/](http://uap.unnes.ac.id/ebook/freebsd_book/) [ibHotspot.pdf](http://uap.unnes.ac.id/ebook/ibHotspot.pdf) [icare ebook 2007/](http://uap.unnes.ac.id/ebook/icare%20ebook%202007/) [ipfw/](http://uap.unnes.ac.id/ebook/ipfw/) [javascript/](http://uap.unnes.ac.id/ebook/javascript/) [kingofebook2007/](http://uap.unnes.ac.id/ebook/kingofebook2007/) [linux ebook/](http://uap.unnes.ac.id/ebook/linux%20ebook/) [manual php + mysql/](http://uap.unnes.ac.id/ebook/manual%20php%20+%20mysql/) [mathematics ebook/](http://uap.unnes.ac.id/ebook/mathematics%20ebook/) [microsoft ebook/](http://uap.unnes.ac.id/ebook/microsoft%20ebook/) [most wanted ebook/](http://uap.unnes.ac.id/ebook/most%20wanted%20ebook/) [msowith pro learning/](http://uap.unnes.ac.id/ebook/msowith%20pro%20learning/) [mysql-cluster-datasheet.pdf](http://uap.unnes.ac.id/ebook/mysql-cluster-datasheet.pdf) [mysql-cluster/](http://uap.unnes.ac.id/ebook/mysql-cluster/) [network blueprint sample/](http://uap.unnes.ac.id/ebook/network%20blueprint%20sample/) [newest ebook/](http://uap.unnes.ac.id/ebook/newest%20ebook/) [next gen of teaching/](http://uap.unnes.ac.id/ebook/next%20gen%20of%20teaching/) [nocat auth server/](http://uap.unnes.ac.id/ebook/nocat%20auth%20server/) [nocatbox-howto-en.pdf](http://uap.unnes.ac.id/ebook/nocatbox-howto-en.pdf) [nurhasyim-htmlcss.zip](http://uap.unnes.ac.id/ebook/nurhasyim-htmlcss.zip) [nurhasyim-htmlcss/](http://uap.unnes.ac.id/ebook/nurhasyim-htmlcss/) [office umum/](http://uap.unnes.ac.id/ebook/office%20umum/) [oto1.html](http://uap.unnes.ac.id/ebook/oto1.html) [pamuji-securitysql.zip](http://uap.unnes.ac.id/ebook/pamuji-securitysql.zip) [panduan\\_jurnal\\_ilmiah.zip](http://uap.unnes.ac.id/ebook/panduan_jurnal_ilmiah.zip) [pdfmagazine/](http://uap.unnes.ac.id/ebook/pdfmagazine/) [petunjuk-sk108-2004-05-01.pdf](http://uap.unnes.ac.id/ebook/petunjuk-sk108-2004-05-01.pdf) [postfix/](http://uap.unnes.ac.id/ebook/postfix/) [programming references/](http://uap.unnes.ac.id/ebook/programming%20references/) [radius/](http://uap.unnes.ac.id/ebook/radius/) [refman-5.1-en.a4.pdf](http://uap.unnes.ac.id/ebook/refman-5.1-en.a4.pdf) [routing/](http://uap.unnes.ac.id/ebook/routing/) [rsync/](http://uap.unnes.ac.id/ebook/rsync/) [secure&Hack linux/](http://uap.unnes.ac.id/ebook/secure&Hack%20%20linux/) [seting modem/](http://uap.unnes.ac.id/ebook/seting%20modem/) [sms gateway/](http://uap.unnes.ac.id/ebook/sms%20gateway/) [spss/](http://uap.unnes.ac.id/ebook/spss/) [sql/](http://uap.unnes.ac.id/ebook/sql/) [squid/](http://uap.unnes.ac.id/ebook/squid/) [tutorial power point/](http://uap.unnes.ac.id/ebook/tutorial%20power%20point/) [wahidi-tunelling.zip](http://uap.unnes.ac.id/ebook/wahidi-tunelling.zip) [wahyu-honeypots.zip](http://uap.unnes.ac.id/ebook/wahyu-honeypots.zip) [www-services/](http://uap.unnes.ac.id/ebook/www-services/)

# <span id="page-24-0"></span>**4) University Computer Science Course Sites Free to Browse and Study:**

These web sites will be added to our Free University IT Course Webs page at [Intelligentedu.com/cat3.html](http://www.intelligentedu.com/cat3.html)

## **[Microcomputer Interfacing Course Lectures](http://www.intelligentedu.com/blogs/post/best_new_training_sites/4409/microcomputer-interfacing-course-lectures)**

Here is a [Microcomputer Interfacing Course](http://www.soe.uoguelph.ca/webfiles/rmuresan/ENGG3640MicroInterfacing.htm)**,** at the University of Guelph, School of Engineering. This 12 week Microcomputer Interfacing course helps you to learn all about microcontrollers and how to effectively program on a microcontroller. The course lectures/slides/labs (pdf format) give a good insight into machine language and assembly language and will help you understand various interfacing concepts.

## [Week 1: Microcontroller Concepts](http://www.soe.uoguelph.ca/webfiles/rmuresan/Topic1_ENGG3640-4slides.pdf) (1.27 Mb 21 pages)

The first week gives you the basic microcontroller concepts which will you get you started with microcontroller programming.

## [Week 2: Programming](http://www.soe.uoguelph.ca/webfiles/rmuresan/Topic2_ENGG3640_new-4slides.pdf) (852 Kb, 26 pages)

This week covers programming related topics like assembly and other programming languages, source code, object code and the assembler etc.

## [Week 3: Interfacing Concepts](http://www.soe.uoguelph.ca/webfiles/rmuresan/Topic4-Eng3640.pdf) (478 Kb, 18 pages)

The third week illustrates various interfacing concepts. Some of the topics that are covered are Input/Output subsystems and registers, memory, interfacing using polling, the parallel I/O subsystem etc.

## Week 3 - 4: Parallel I/O

In the next two weeks we study parallel Input/Output concepts.

- [I/O concepts](http://www.soe.uoguelph.ca/webfiles/rmuresan/GeneralPurposeIO_Morton.pdf) (3.21 Mb, 10 pages)
- [Lecture Notes \(Part 2\)](http://www.soe.uoguelph.ca/webfiles/rmuresan/ENG464-ParallelInterface-Shawki.pdf) (776 Kb, 26 pages)

## Week 4-5: Interfacing Methods

Through the next two weeks we go through various interfacing methods.

- [Set1](http://www.soe.uoguelph.ca/webfiles/rmuresan/ENG464-Inter-Methods-Set1.pdf) 434 Kb, (16 pages)
- [Set2](http://www.soe.uoguelph.ca/webfiles/rmuresan/ENG464-Inter-Methods-Set2.pdf) 500 Kb, (16 pages)
- [Strobed I/O](http://www.soe.uoguelph.ca/webfiles/rmuresan/Strobed-IO.pdf) 504 Kb, (14 pages)

## [Week 6-7: Stack, Subroutines, Interrupts](http://www.soe.uoguelph.ca/webfiles/rmuresan/Interrupts.pdf) (2.33 Mb, 31 pages)

This week we earn more about stack, subroutines and interrupts.

## Week 7-8:

Here the course explains topics like controlling a servo motor by moving it to a precise location and

timing generation and measurements.

- [Introduction to Servo Motor](http://www.soe.uoguelph.ca/webfiles/rmuresan/ENGG3640-ServoMotor.pdf) (560 Kb, 13 pages)
- [Timing Generation and measurements](http://www.soe.uoguelph.ca/webfiles/rmuresan/ENG464-TimingGeneration.pdf) (1.27 Mb, 45 pages)

## Week 9-11: Data Acquisition Systems

In this section we learn about the data acquisition systems like digital to analog, analog to digital and DAC assignments.

- [Digital-to-Analog](http://www.soe.uoguelph.ca/webfiles/rmuresan/ENG464-DAS-DA-Part2.pdf) (1.31 Mb, 48 pages)
- [Analog-to-Digital](http://www.soe.uoguelph.ca/webfiles/rmuresan/ENG464-DAS-AD-Part1.pdf) (474 Mb, 17 pages)
- [DAC-Assignments](http://www.soe.uoguelph.ca/webfiles/rmuresan/ADC-Assignments.pdf) (474 Kb, 1 Page

[Week 11-12: Serial Interfacing](http://www.soe.uoguelph.ca/webfiles/rmuresan/SerialComm.pdf) (1.68 Mb, 38 pages)

In these last weeks we learn about the concept of serial interfacing.

## Labs

Here is a series of lab sessions focusing on topics like parallel port programming, keypad and LCD interfacing, serial communication etc.

- Lab 0: [Introduction. Equipment](http://www.soe.uoguelph.ca/webfiles/rmuresan/engg3640-labs-general.pdf) (155 Kb, 5 pages)
- Lab 2[: Parallel Port Programming](http://www.soe.uoguelph.ca/webfiles/rmuresan/engg3640-lab2-F04.pdf) (118 Kb, 4 pages)
- Lab 3: [Keypad and LCD Interfacing](http://www.soe.uoguelph.ca/webfiles/rmuresan/engg3640-lab3-F04.pdf) (125 Kb, 3 pages)
- Lab 4: [ServoMotor Control/Hex Keypad](http://www.soe.uoguelph.ca/webfiles/rmuresan/engg3640-lab4-F04.pdf) (238 kb, 5 pages)
- Lab 5: [High-Tech Etch-a-Sketch](http://www.soe.uoguelph.ca/webfiles/rmuresan/engg3640-lab5-F04.pdf) (114 Kb, 5 pages)

<span id="page-25-0"></span>**5) The Best Suggested Sites from our Website Users** - Every month we feature the best suggested IT training and tutorial sites from our website visitors. Here are this month's sites:

## **[Networking, IP Addressing, and Wireless Networking](http://www.intelligentedu.com/blogs/post/best_new_training_sites/4427/networking-ip-addressing-and-wireless-networking)**

Here is lots of information from [Orbit-computer-solutions](http://www.orbit-computer-solutions.com/) for learning more about Networking, IP Addressing, Routers, Wireless Networking, VLANs, DHCP, and NAT. There are

## [Networking Fundamentals](http://www.orbit-computer-solutions.com/Networking-Fundamental.php)

- [Routers](http://www.orbit-computer-solutions.com/Routers.php)
- [Broadband](http://www.orbit-computer-solutions.com/Broadband.php)
- [Switches](http://www.orbit-computer-solutions.com/Switches.php)
- [Wireless Networking](http://www.orbit-computer-solutions.com/Wireless-Networking.php)
- [Wireless Network Diagram](http://www.orbit-computer-solutions.com/Diagram-of-a-Wireless-Network.php)
- [Wired Network Diagram](http://www.orbit-computer-solutions.com/Diagram-of-a-Wireless-Network.php)
- [Wireless Routers](http://www.orbit-computer-solutions.com/Wireless-Routers.php)
- [Linksys Wireless Routers](http://www.orbit-computer-solutions.com/Linksys-Wireless-Routers.php)
- [Intermediary devices and role on network](http://www.orbit-computer-solutions.com/Intermediary-Devices-and-their-Role-on-the-Network.php)
- [Wireless Network Security](http://www.orbit-computer-solutions.com/Wireless-Network-Security.php)
- [WEP, WPA, WP-2, 802.1x](http://www.orbit-computer-solutions.com/WEP%2C-WPA%2CWPA-2%2C802-1x.php)

## [IP Addressing](http://www.orbit-computer-solutions.com/IP-Addressing.php)

- [Types of IPv4 addresses](http://www.orbit-computer-solutions.com/Types-of-IP-addresses.php)
- [IP address and Class](http://www.orbit-computer-solutions.com/IP-Addresses-and-Class.php)
- [Network Address](http://www.orbit-computer-solutions.com/Types-of-IP-addresses.php)
- [Broadcast Address](http://www.orbit-computer-solutions.com/Types-of-IP-addresses.php)
- [Host Address](http://www.orbit-computer-solutions.com/Types-of-IP-addresses.php)
- [CIDR \(Classless InterDomain Routing\)](http://www.orbit-computer-solutions.com/CIDR.php)
- [VLSM \(Variable Length Subnet Mask\)](http://www.orbit-computer-solutions.com/VLSM.php)
- [Applying IP address on Cisco routers](http://www.orbit-computer-solutions.com/Basic-Router-Configuration.php)
- [Subnetting IP addresses](http://www.orbit-computer-solutions.com/Subnetting-IP-addresses.php)
- [Wildcards](http://www.orbit-computer-solutions.com/Using-Wildcards.php)

## **[Routers](http://www.orbit-computer-solutions.com/Routers.php)**

- [Cisco Routers](http://www.orbit-computer-solutions.com/Routers.php)
- [Types of routers](http://www.orbit-computer-solutions.com/Routers.php)
- [Linksys Wireless routers](http://www.orbit-computer-solutions.com/Linksys-Wireless-Routers.php)

## **[Switches](http://www.orbit-computer-solutions.com/Switches.php)**

## [Routing Protocols](http://www.orbit-computer-solutions.com/Routing-Protocols.php)

## [Wireless Networking](http://www.orbit-computer-solutions.com/Wireless-Networking.php)

- [Wireless routers](http://www.orbit-computer-solutions.com/Wireless-Routers.php)
- [Access Point](http://www.orbit-computer-solutions.com/Difference-between-Hubs%2C-Switches%2C-Routers%2C-and-Access-Points.php)
- [Wireless network diagram](http://www.orbit-computer-solutions.com/Diagram-of-a-Wireless-Network.php)
- [Wired network diagram](http://www.orbit-computer-solutions.com/Diagram-of-a-Wireless-Network.php)
- [Linksys wireless routers](http://www.orbit-computer-solutions.com/Linksys-Wireless-Routers.php)
- [Wireless network security](http://www.orbit-computer-solutions.com/Wireless-Network-Security.php)
- [Network Security Software](http://www.orbit-computer-solutions.com/Network-Security-Software.php)
- [WEP, WPA, WPA-2, 802.11x](http://www.orbit-computer-solutions.com/WEP%2C-WPA%2CWPA-2%2C802-1x.php)
- [Types of wireless technologies](http://www.orbit-computer-solutions.com/Wireless-Standards.php)

## [VLAN](http://www.orbit-computer-solutions.com/VLAN-and-Trunking.php)

- [Access Control Lists \(ACL\)](http://www.orbit-computer-solutions.com/Access-Control-Lists-%28ACL%29.php)
- [Types of Access Lists](http://www.orbit-computer-solutions.com/Access-Control-Lists-%28ACL%29.php)
- [Applying Access lists](http://www.orbit-computer-solutions.com/Creating-a-Standard-Access-List.php)
- [Standard and Extended Access lists](http://www.orbit-computer-solutions.com/Access-Control-Lists-%28ACL%29.php)
- [Extended ACL configuration](http://www.orbit-computer-solutions.com/Extended-ACLs-Configuration.php)
- [Access list configuration on a Cisco switch](http://www.orbit-computer-solutions.com/Standard-Access-Lists-Configuration-example.php)
- [Creating and Applying Standard list](http://www.orbit-computer-solutions.com/Creating-a-Standard-Access-List.php)
- [Access List scenario example](http://www.orbit-computer-solutions.com/Standard-Access-Lists-Configuration-example.php)

## **[DHCP](http://www.orbit-computer-solutions.com/DHCP.php)**

- [Advantages and Disadvantages of DHCP](http://www.orbit-computer-solutions.com/DHCP.php)
- [Dynamic Allocation of IP address via DHCP on a Cisco Router](http://www.orbit-computer-solutions.com/DHCP-configuration-on-Cisco-Router.php)
- **[Excluding IP Addresse\(s\)](http://www.orbit-computer-solutions.com/DHCP-configuration-on-Cisco-Router.php)**
- [Defining DHCP Lease Period on a Cisco Router](http://www.orbit-computer-solutions.com/Defining-DHCP-Lease-Periods.php)
- [Enabling DHCP on Windows](http://www.orbit-computer-solutions.com/Enabling-DHCP-in-Windows.php)

[Network Address Translation \(NAT\)](http://www.orbit-computer-solutions.com/NAT-%28Network-Address-Translation%29.php)

- [How NAT work](http://www.orbit-computer-solutions.com/How-NAT-Works.php)

[Troubleshooting Networks](http://www.orbit-computer-solutions.com/Troubleshoot-Network.php)

## **[Microsoft's TechNet Library](http://technet.microsoft.com/en-us/library/default.aspx)**

Here is [Microsoft's TechNet Library](http://technet.microsoft.com/en-us/library/default.aspx). This site contains technical documentation for IT professionals using Microsoft products, tools, and technologies. The topics available are linked below. If you need to learn more about these technologies, check out the [tags](http://edge.technet.com/Tags/) on [edge.technet.com.](http://edge.technet.com/)

## View by Category:

- [Office Desktop Applications](http://technet.microsoft.com/library/cc308571.aspx)
- [Desktop Deployment](http://technet.microsoft.com/library/bb456438.aspx)
- [Server Deployment](http://technet.microsoft.com/library/bb945074.aspx)
- [Scripts and Scripting Guidance](http://technet.microsoft.com/library/cc498722.aspx)
- [Networking Protocols](http://technet.microsoft.com/library/bb742616.aspx)
- [Infrastructure Planning and Design](http://technet.microsoft.com/library/cc196387.aspx)
- [Communication and Collaboration](http://technet.microsoft.com/library/bb608428.aspx)

## View by Product:

- [Exchange Server](http://go.microsoft.com/fwlink/?LinkID=82055)
- [Forefront Client Security](http://technet.microsoft.com/library/bb432630.aspx)
- [Forefront Server Security](http://technet.microsoft.com/library/bb932383.aspx)
- [ISA Server 2006](http://technet.microsoft.com/library/bb898433.aspx)
- [Small Business Server](http://technet.microsoft.com/library/cc514417.aspx)
- [SQL Server 2008](http://technet.microsoft.com/library/bb418491.aspx)
- [SQL Server 2005](http://technet.microsoft.com/library/bb418498.aspx)
- [Sysinternals](http://technet.microsoft.com/library/cc339021.aspx)
- [System Center](http://technet.microsoft.com/library/cc507089.aspx)
- [Windows Server](http://technet.microsoft.com/library/bb625087.aspx)
- [Windows Vista](http://technet.microsoft.com/library/bb687721.aspx)
- [Windows XP](http://technet.microsoft.com/library/bb491054.aspx)
- [Older Products \(Archived\)](http://www.microsoft.com/technet/archive/default.mspx?mfr=true)

# <span id="page-28-0"></span>**6) New Computer & IT Training & Tutorial Link & Resource Sites:**

These web sites will be added to our IT Links and Resources page at [Intelligentedu.com/cat6.html](http://www.intelligentedu.com/cat6.html)

## **[GeekArticles](http://www.geekarticles.com/)**

[Geekarticles.com](http://www.geekarticles.com/) describes and links to many technical tutorials from around the web. All of the ares covered are linked below by category.

Tech Tutorials Database at GeekArticles:

- [Programming](http://www.geekarticles.com/Programming)
- [Database](http://www.geekarticles.com/Database)
- [Microsoft](http://www.geekarticles.com/Microsoft)
- [Java](http://www.geekarticles.com/Java)
- [Web Tools](http://www.geekarticles.com/Web-Tools)
- [XML](http://www.geekarticles.com/XML)
- [Concepts](http://www.geekarticles.com/Concepts)
- [Operating Systems](http://www.geekarticles.com/Operating-Systems)
- [Certification](http://www.geekarticles.com/Certification)
- [Web Programming](http://www.geekarticles.com/Web-Programming)
- [Data Warehousing](http://www.geekarticles.com/Data-Warehousing)
- [Testing](http://www.geekarticles.com/Testing)
- [ERP](http://www.geekarticles.com/ERP)
- [FAQ](http://www.geekarticles.com/FAQ)
- [PHP Scripts](http://www.geekarticles.com/PHP-Scripts)
- [Articles](http://www.geekarticles.com/Articles)

## <span id="page-28-1"></span>**7) I.T. Sites and Free Downloads Worth Mentioning:**

The following programs are totally Free, no popups, no adware, no spyware, and no shareware.

## **[Iconix eMail ID](http://www.snapfiles.com/get/iconix.html)**

Iconix eMail ID is a client application that verifies the sender of an incoming email, and guarantees that the mail is actually coming from the company that it claims to be. The service works with companies that have registered with Iconix, which currently includes more than 1500 companies such as eBay, PayPal, Citibank, Amazon.com, Expedia, and many others. Whenever an email arrives from one of the known senders, it is authenticated, and an icon displayed next to the message that indicates the validity of the mail. Once Iconix is installed on your computer, it will automatically verify email messages whenever you use any of the supported services, there is no interface or additional configuration required. If are concerned about phishing scams involving major companies, give this software a try. Iconix eMail ID supports IE and Firefox and works with popular webmail accounts such as Gmail, Yahoo, MSN, AOL, Hotmail and others.

## **[SymmTime 2008](http://www.snapfiles.com/get/symmtime.html)**

SymmTime 2008 is a convenient multi-zone desktop time utility that displays the current time in different parts of the world. In addition, it can automatically synchronizes your system clock to any NTP (Network Time Protocol) server accessible over the internet. You can add your own locations, edit time zones and customize the display. The program runs in the system tray and can be customized in size and appearance. Nice little program.

## **[WinMorph](http://www.snapfiles.com/get/winmorph.html)**

WinMorph is a high performance Morphing and Warping applicationthat you can use to warp & distort images. Create simple animations like a car moving along a road, or zooming into a picture. Create complex morphing movies in which one image morphs to another image. The movie sequences created can be saved as AVI or MPEG or individual BMP files. Combine many separate morphing sequences into a single movie, with special effects like moving morphs, or transparent morphs. Create cool videos by combining many WinMorph projects, individual bitmaps and even existing AVI videos. Apply special effects like transparency and motion tracks to each of these elements.

Magic Bookmarks is a portable bookmark manager that enables you to access all your favorite web links from an icon in the system tray. You can organize your bookmarks into categories, and optionally open multiple sites at once. The program can open your links either in IE, Firefox, Opera or a custom browsers, and also import your existing favorites from these browsers and consolidate them into one bookmark file. Magic Bookmarks can support multiple users. The program runs standalone and can be copied to your USB drive.

## **[ZipGenius](http://www.snapfiles.com/get/zipgenius.html)**

ZipGenius is a powerful zip tool that offers support for more than 20 different compression formats, including 7zip, ZIP64, UPX and many others. It supports drag and drop, 5 compression levels, full customization and integration in Windows Explorer. The program also comes with a built in FTP client that allows to download and upload files from within the software. The signature features allows you to add your signature and contact information to any zip file you create. ZipGenius also supports the creation of self-extracting exe files, complete with custom setup launch and icon. ZipGenius also comes with additional features like encryption, scanner support (acquire pictures and zip them into files), backup, statistics, download time calculator, disk spanning, file export, support for OpenOffice and more. It can also interact with your Pocket PC device. Very nice.

## **[StarInix SQL Compare](http://www.snapfiles.com/reviews/StarInix_SQL_Compare/starsqlcompare.html)**

StarInix SQL Compare enables you to compare objects in 2 or more Microsoft SQL server databases. It performs a basic database comparison and returns all items that are absent in any of the compared databases. This includes tables, fields, views, procedures and other database objects. The report can be exported to HTML file.

<span id="page-30-0"></span>**8) Question of the Month about Technical Training:**

Each month Scott Turton will answer a current or important question that we have received about computer and IT training and career development.

#### **August 2009 Question of the Month:**

I am sorry, there is no question of the month this month.

Scott Turton Site Editor [Intelligentedu.com](http://www.intelligentedu.com/)

## <span id="page-31-0"></span>**9) Please Support Our Training Mission**

**<http://www.intelligentedu.com/support.html>**

## **How You Can Support Our IT Training Mission**

Please help support Intelligentedu.com's Computer and IT Education and Training Mission by visiting our sponsors below. By doing so, you will be helping people who want to learn to use computers in an Information Technology career.

**[ITT Technical Institute: Choose from their many programs](http://opogee.com/clk/takunraisuigokichi)**

**[University of Phoenix Online: Advance your career](http://pontly.com/clk/aftauserafthepausulde)**

**[DeVry: Online degrees for working adults](http://zodals.com/clk/gyohoukibunoftsdhada)**

## **[Capella University -accredited online education for professionals](http://ilatpa.com/clk/rongmentuankualin)**

## **Computer Education, Training, & Tutorial Resources**

## **<http://www.intelligentedu.com/>**

**Free I.T. Training Now!** 

A free and member-based I.T. educational and training portal web site. We have compiled, categorized, described, and linked many, many sites that will be of keen interest to computer science students and instructors and others seeking free training and knowledge about computers. All areas are covered, from programming to systems administration to networking to the internet. You are able to study and learn all about computers and I.T. via Free training, courses, tutorials, books, guides, documentation, articles, tips, notes, and help. Also offered are free technical training tutorials co-branded with [Freeskills.com](http://www.freeskills.com/)/. Check us out today.

Copyright Notice: Please note that all of the items hyperlinked are copyrighted by their authors and/or publishers. You are expected to look for, read, and adhere to such notices. Downloaded and online material is copyrighted whether or not a copyright notice is present.

## **\*\*\* Intelligentedu.com's Member Site \*\*\***

<http://www.intelligentedu.com/sign-up/index.html>

Our Members' Site contains the web's best computer and IT training resources and tutorials. This content is individually linked and presented in a way to expedite and facilitate your IT learning experience. We have done all the web research and presentation work for you so you can concentrate solely on your computer training.

Intelligentedu.com Member Site FAQ Answers:

1. Over half of the web sites and pages in our members site are not in the free section of our web site. The online training resources in our members' site are linked and laid out in a much more detailed fashion than those in the free section. This will save you time in finding all the best free training on the web.

- 2. If you use a credit card when joining, you August choose to be billed by PayPal, or you August purchase from 2checkout.com, our authorized retailer, whichever you choose.
- 3. You have a choice to select the non-recurring or recurring method of payment. If you select nonrecurring, when your membership period expires, you will not be automatically charged another fee on your credit card or check.
- 4. If you are looking for training and tutorials covering popular software such as Microsoft Office, Flash, Photoshop, Dreamweaver, Web Development, Windows and Computer Hardware, please see our sister site, [http://www.EducationOnlineForComputers.com](http://www.educationonlineforcomputers.com/)

The total price to join our member's site is only \$15.00 total for 2 months, \$25 for 4 months, \$34 for 6 months, or \$59 for a whole year. The funds generated will assist us to help all those seeking IT education and application development training. Here's the link to see what's available on our member's site and to sign up: [intelligentedu.com/sign-up/index.html.](http://www.intelligentedu.com/sign-up/index.html) You can email Scott Turton with questions at [scott\\_turton@intelligentedu.com](mailto:scott_turton@intelligentedu.com).

I will give you 8 great Free Bonuses when you sign up now. These are as follows:

- 1. A Comprehensive 47-page IT Glossary
- 2. How To Understand Windows Error Messages program
- 3. 105 Great Totally Free Utility Programs
- 4. A Bug Tracking Access
- 5. The Four Best IT Salary Calculator/Wizard sites
- 6. 12 Great Web Resources for Learning the Best Methods to Study and Take Tests
- 7. Six Great e-Books (a \$120 value) to help you Make Money using the Internet
- 8. Five extra bonus IT resource sites that are the best from our "worth mentioning" newsletter section

## <span id="page-33-0"></span>**To Subscribe to this Free monthly Newsletter of Computer Education, Training, & Tutorial Resources**:

Simply go to this web page and use the Subscribe form: [http://www.intelligentedu.com/newsletr\\_sub\\_unsub.html](http://www.intelligentedu.com/newsletr_sub_unsub.html)

Thank You! [scott\\_turton@intelligentedu.com](mailto:scott_turton@intelligentedu.com) <http://www.intelligentedu.com/>